**ИИНИСТЕРСТВО ОБРАЗОВАНИЯ** И НАУКИ КУРСКОЙ **ОБЛАСТИ** 

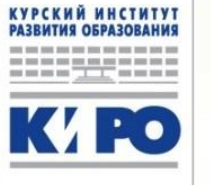

ГОД

ПЕДАГОГА

И НАСТАВНИКА

Преподавание истории и обществознания в условиях реализации ФГОС ООО и ФГОС СОО: проблемы и пути их решения.

Лашина Елена Леонидовнаучитель истории и обществознания. МБОУ «Гимназия №1»г. Курчатов

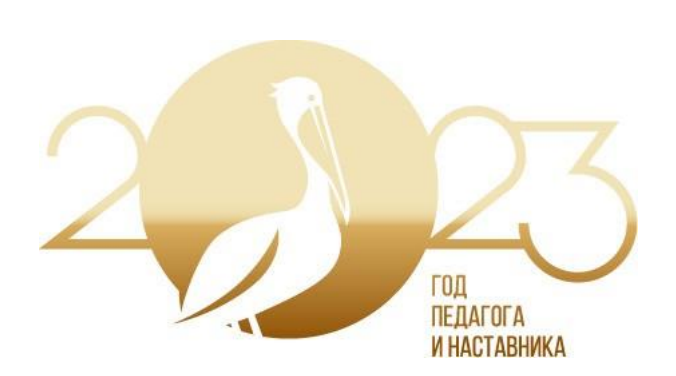

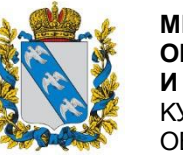

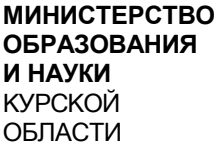

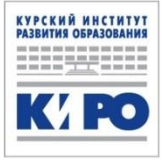

Педагог – ключевая фигура реформирования образования. «В деле обучения и воспитания, во всем ШКОЛЬНОМ ДЕЛЕ НИЧЕГО НЕЛЬЗЯ УЛУЧШИТЬ, МИНУЯ **ГОЛОВУ УЧИТЕЛЯ»** 

(К.Д. Ушинский).

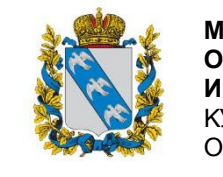

**МИНИСТЕРСТВО ОБРАЗОВАНИЯ** И НАУКИ КУРСКОЙ ОБЛАСТИ

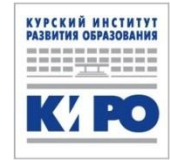

## Проблемы при реализации ФГОС на уровне ООО и СОО:

#### Выбор УМК

Проблемы организации учебного процесса: много времени учителя уходит на заполнение карт индивидуального развития ребенка.

На уроках дается достаточно большой объем информации, которая не всегда полностью воспринимается учащимися

Уровень восприятия и усвоения учащимися фактического материала на уроке и после его.

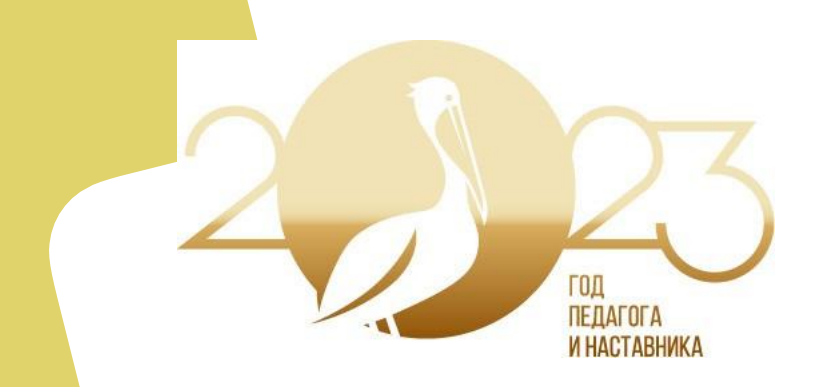

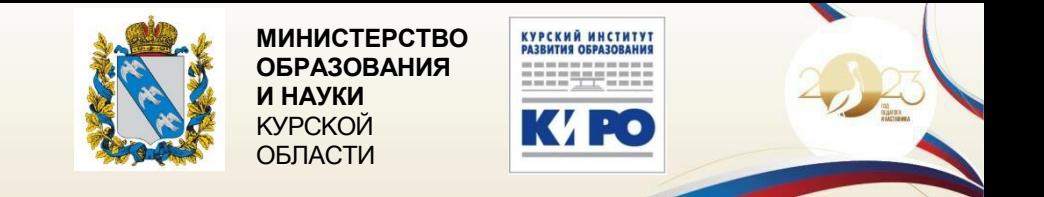

Одно из основных положений Концепции ФГОСформирование универсальных учебных действий, обеспечивающих умение учиться, способность к саморазвитию и самосовершенствованию.

Практическое внедрение стандартов второго поколения показала необходимость перестройки учителя во введении урока. Широкого использование системно-деятельного подхода. Особую роль играет методы, с помощью которых будут решаться эти задачи.

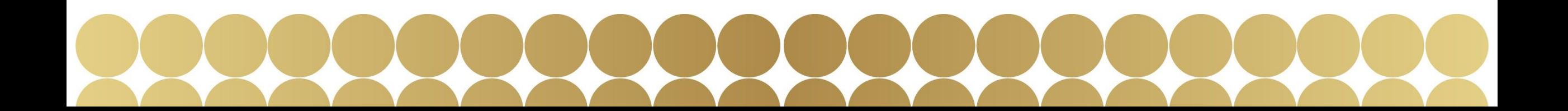

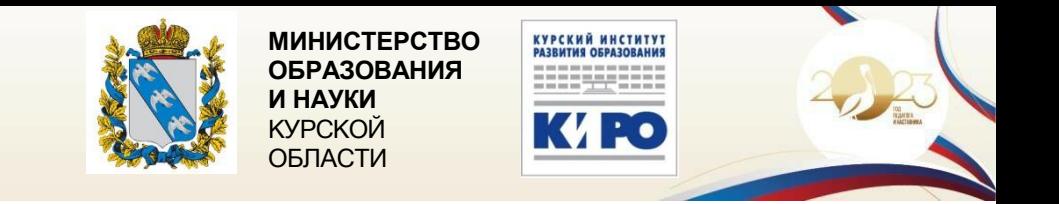

### Тема: «Семейный бюджет»

Цель: Через конкретно поставленные задачи сформировать понятие «Семейный бюджет» и правила его составления.

Задачи 1. познакомить обучающихся с понятием «бюджет», с видами бюджета и правилами составления семейного бюджета,

2. вовлечение учащихся в практическую деятельность через решения тестов, проблемных заданий и финансовых задач;

3. создать объективную основу для развития навыков по составлению семейного бюджета путём решения конкретно поставленных задач.

4. научить работать в программе Microsoft Excel;

5. научить рационально составлять семейный бюджет, используя полученные интегрированные знания;

6. углубление знаний урока за счёт метапредметных связей;

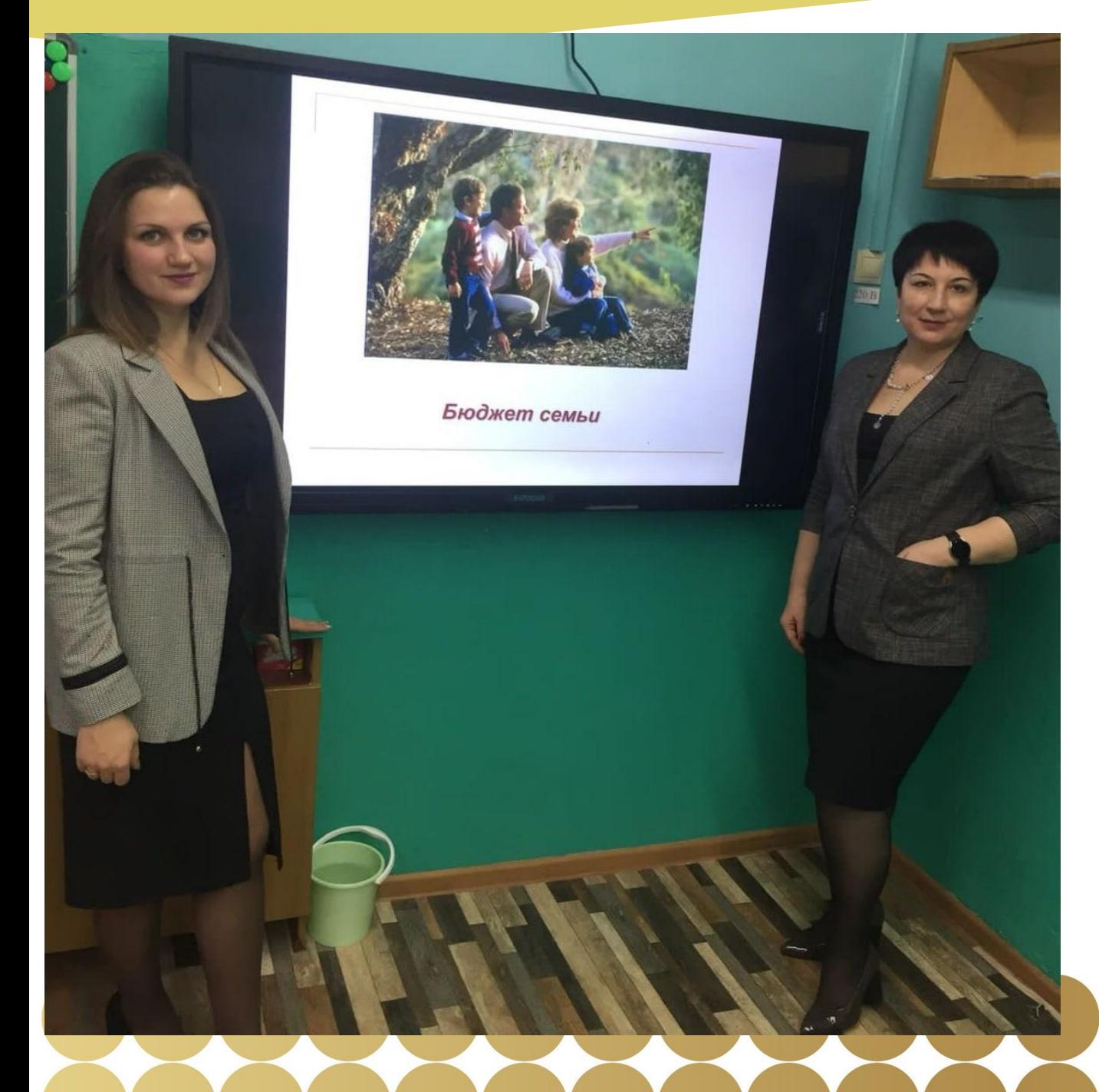

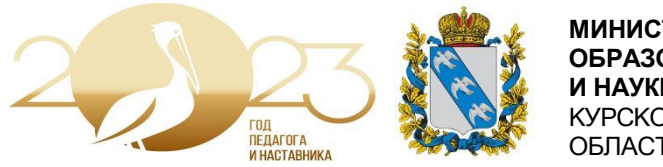

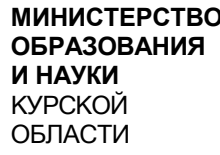

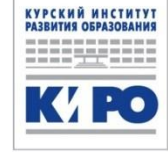

#### 2 этапа: теоретический и практический. Теоретическую часть:

1. Этап мотивирования к учебной деятельности. (просмотр видеоролика по тематике необходимости составления семейного бюджета)

2. Этап постановки проблемы, цели урока и составления плана.

3. Этап открытие нового знания. (учитель обществознания с опорой на презентнацию знакомит учеников с новым материалом, понятиями).

#### Практическая часть:

-этап первичной проверки и закрепления знаний.

-мини проект по составлению и анализу семейного бюджета а программе

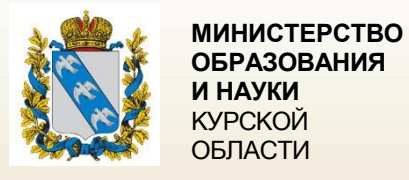

КУРСКИЙ ИНСТИТУТ<br>РАЗВИТИЯ ОБРАЗОВАНИЯ an week and state were two state and state were state. **K/PO** 

### Работа в группах по составлению проектов

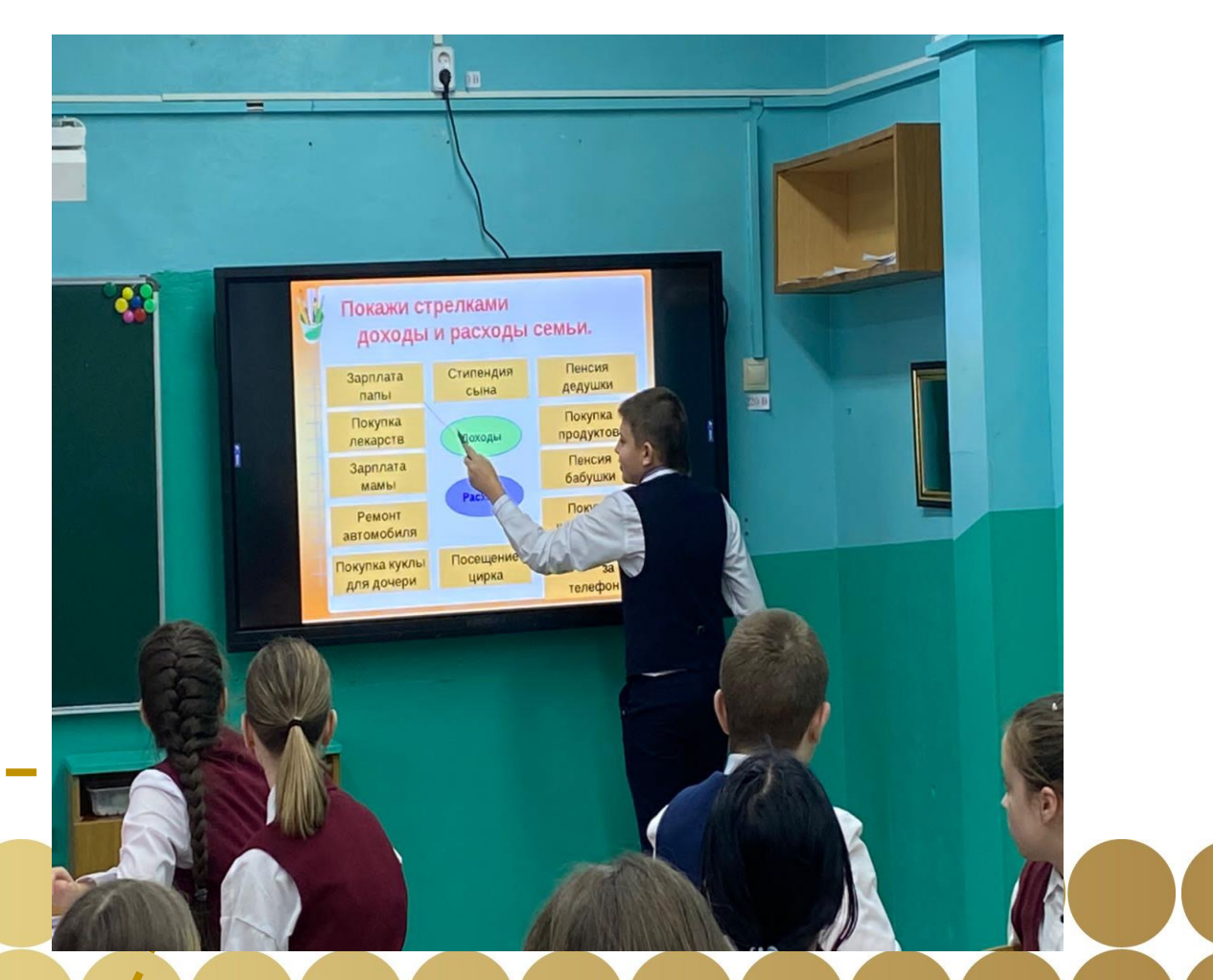

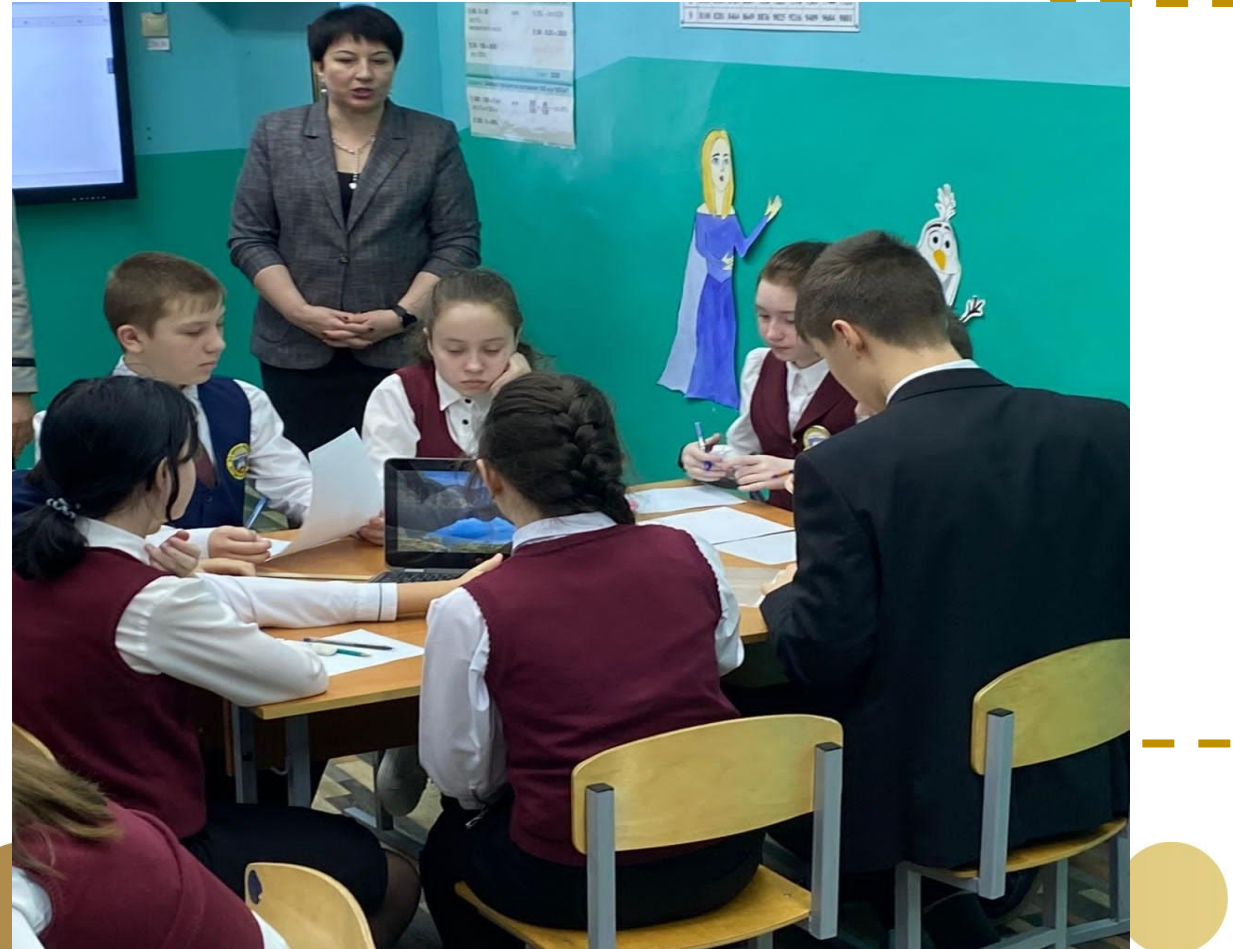

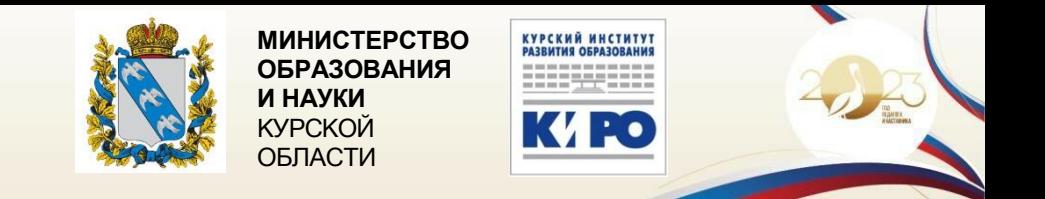

#### приемы и примеры организации таких этапов урока

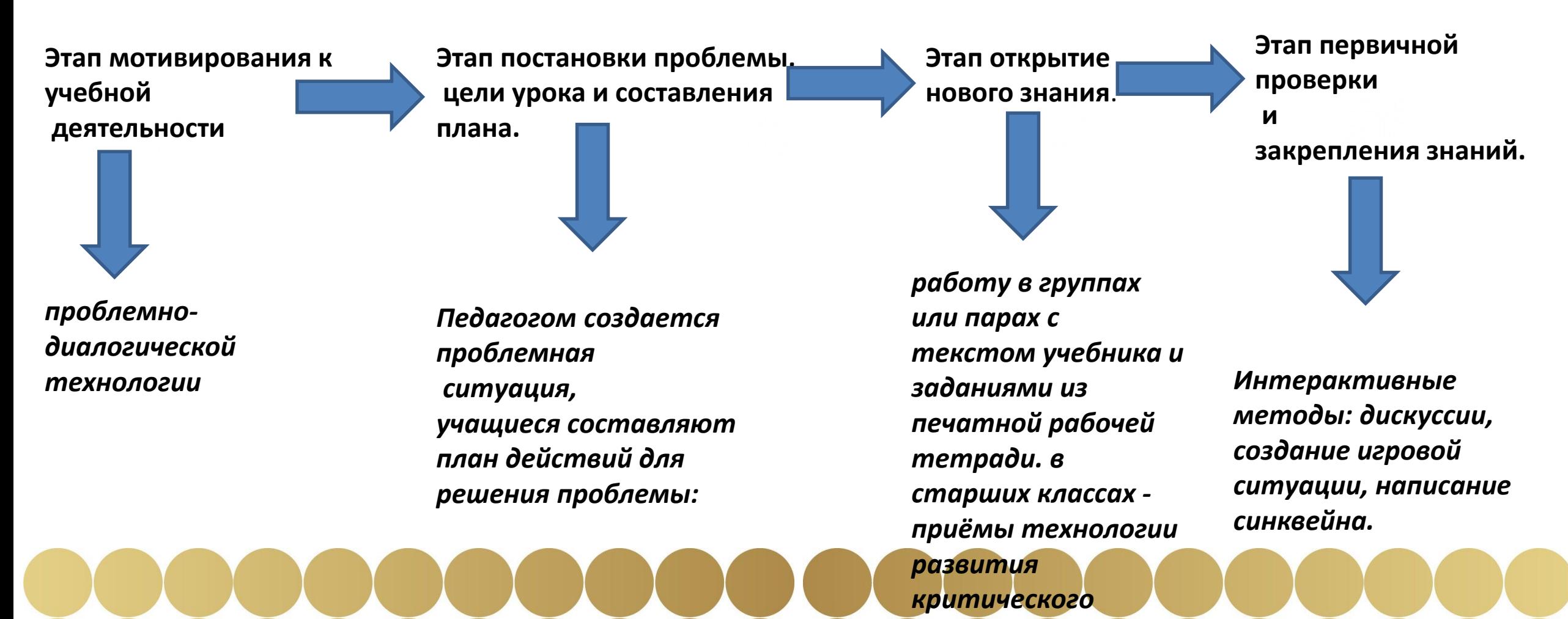

мышления

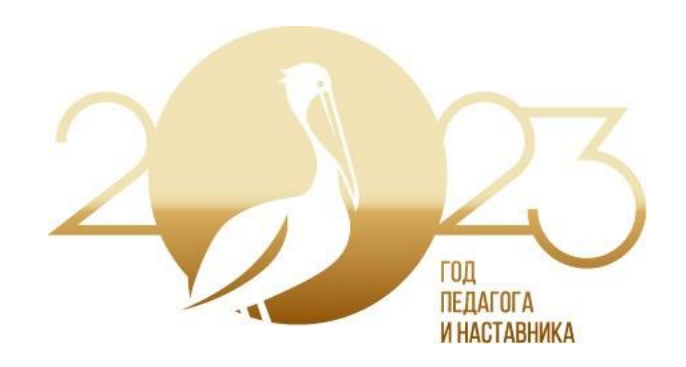

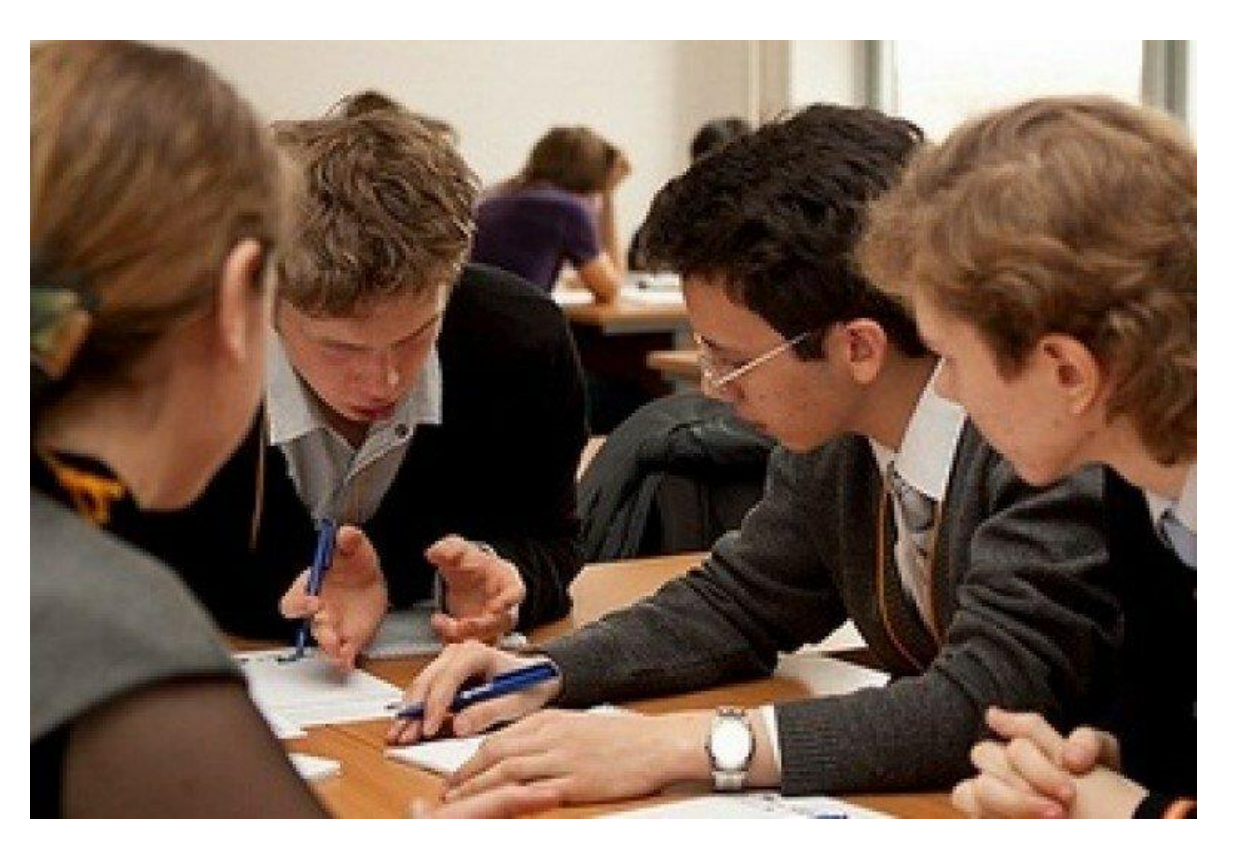

Применение разнообразных технологий, форм и методов обучения дает каждому ученику возможность самореализации, создает условия для полноценного развития личности и способности ориентироваться в потоке социальной информации. Наряду с этим позволяет видеть и творчески решать возникающие проблемы, активно применять в жизни полученные в школе знания и приобретенные умения, продуктивно взаимодействовать с другими людьми в профессиональной сфере и социуме в широком смысле этого понятия.

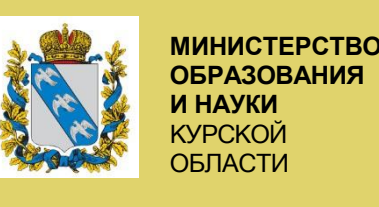

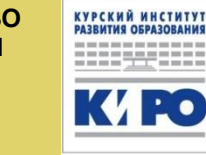

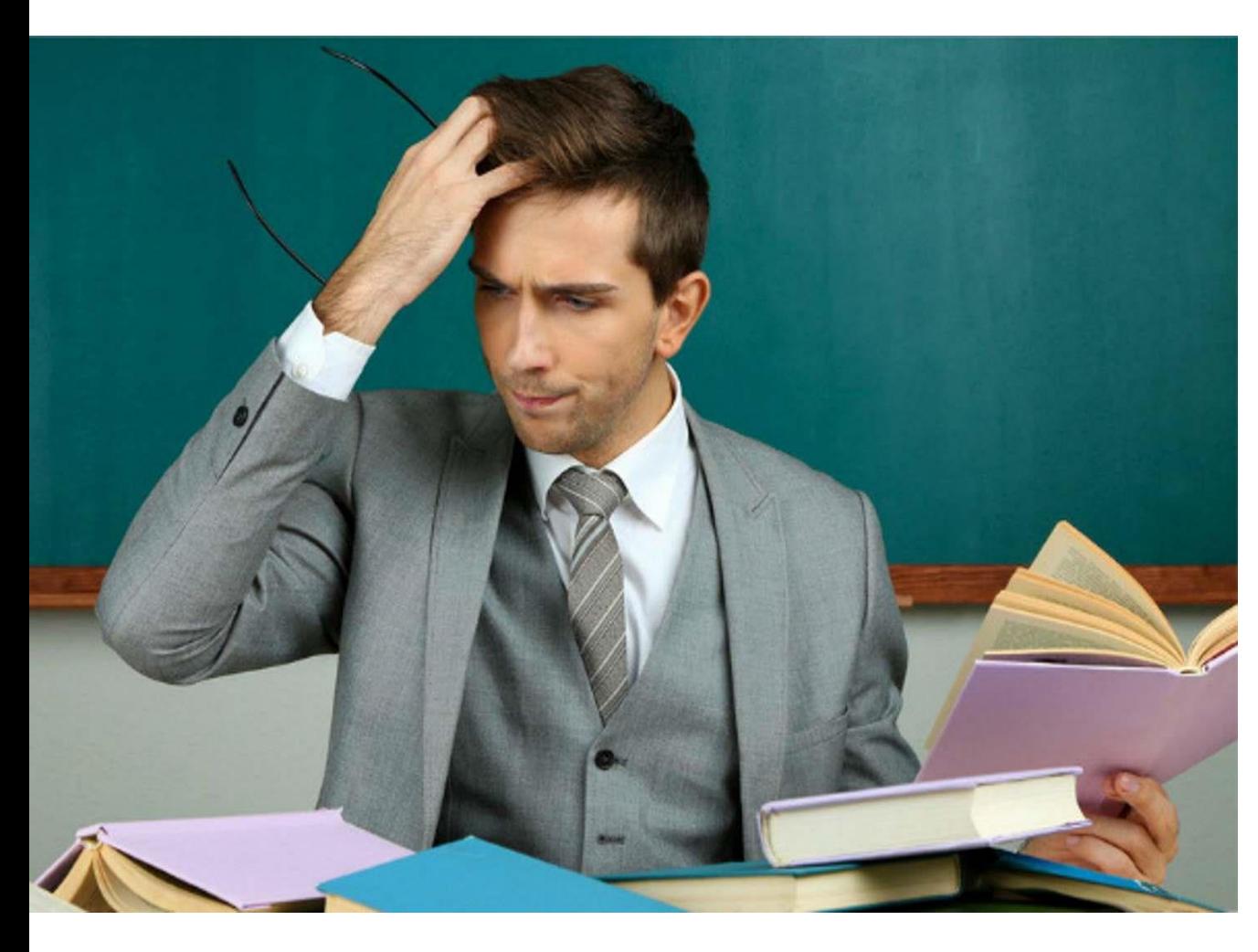

Учитель, его отношение к учебному процессу, его творчество и профессионализм, его желание раскрыть способности каждого ребенка - вот это всё и есть главный ресурс, без которого новые требования ФГОС к организации учебно-воспитательного процесса в школе не могут существовать. Много зависит от желания и характера учителя и от уровня его профессиональной подготовки.

# Спасибо за внимание